## **Демонстрационный вариант оценочных (контрольно-измерительных) материалов в 10 класс (профильный уровень)**

1. Демонстрационный вариант предназначен для того, чтобы дать представление о структуре, форме, уровне сложности, критериях оценивания контрольноизмерительных материалов для проведения промежуточной аттестации по информатике в 10 классе.

2. Контрольно-измерительные материалы (далее – КИМ) позволяют установить уровень освоения обучающимися образовательной программы по предмету «информатика» за курс 10 класса (профильный уровень).

#### **Инструкция по выполнению работы**

Общее время экзамена 180 минут.

Экзаменационная работа состоит из 2-х частей, включающих в себя 17 заданий. Часть 1 содержит 14 заданий с кратким ответом. Часть 2 содержит 3 задания с развернутым ответом.

#### **Как оценивается работа**

Баллы, полученные Вами за верно выполненные задания, суммируются. Для успешной сдачи экзамена необходимо набрать в сумме не менее 10 баллов

За каждое правильно выполненное задание части 1 выставляется 1 балл. Задание 13 оценивается в 3 балла, задание 16 оценивается в 2балла, задание 17 (А) оценивается в 2 балла, задание 14 (Б) – в 4 балла.

#### **Шкала пересчета суммарного балла за выполнение экзаменационной работы в отметку**

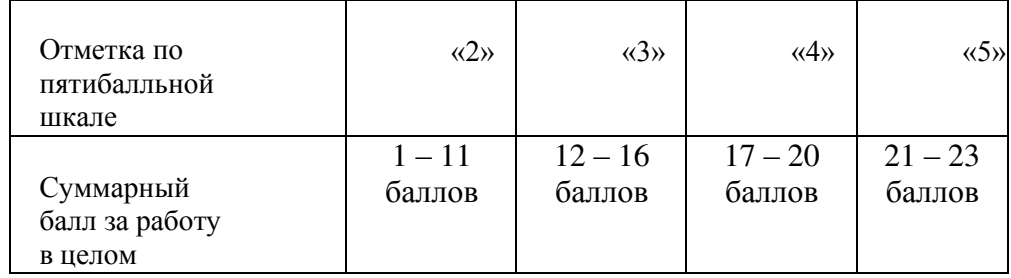

## **ВАРИАНТ 1**

1. Для хранения целого числа со знаком используется один байт. Сколько нулей содержит внутреннее представление числа **(-78)**?

2. Дан фрагмент таблицы истинности выражения F.

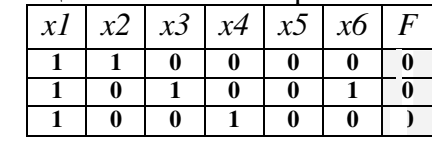

Какое выражение соответствует F?

1)  $(x1 \wedge x2) \vee (x3 \wedge x4) \vee (x5 \wedge x6)$ 

- 2)  $(x1 \wedge x3) \vee (x3 \wedge x5) \vee (x5 \wedge x1)$
- 3)  $(x2 \wedge x4) \vee (x4 \wedge x6) \vee (x6 \wedge x2)$
- 4)  $(x1 \wedge x4) \vee (x2 \wedge x5) \vee (x3 \wedge x6)$

3. Дано логическое выражение, зависящее от 7 логических переменных:

$$
x_1 \vee \neg x_2 \vee x_3 \vee \neg x_4 \vee \neg x_5 \vee \neg x_6 \vee \neg x_7
$$

Сколько существует различных наборов значений

- 4. Тождественно ложными (противоречиями) являю
	- 1)  $(A \equiv B) + (B \oplus A \rightarrow C)$ 2)  $(A \equiv B)\overline{(B \rightarrow A) + C}$ 3)  $AC + (B \rightarrow AC)$ (4)  $\overline{B \rightarrow C(C + (A \oplus B))}$ 5)  $(A \oplus B)\overline{A + (C \rightarrow B)}$

5. На вход алгоритма подаётся натуральное число N. Алгоритм строит по нему новое число R следующим образом.

1) Строится двоичная запись числа N.

2) К этой записи дописываются справа ещё два разряда по следующему правилу:

а) складываются все цифры двоичной записи, и остаток от деления суммы на 2 дописывается в конец числа (справа). Например, запись 11100 преобразуется в запись 111001;

б) над этой записью производятся те же действия - справа дописывается остаток от деления суммы цифр на 2.

Полученная таким образом запись (в ней на лва разряла больше, чем в записи исходного числа N) является двоичной записью искомого числа R. Укажите минимальное число R, которое превышает 37 и может являться результатом работы алгоритма. В ответе это число запишите в лесятичной системе.

6. У исполнителя, который работает с положительными однобайтовыми двоичными числами, две команды, которым присвоены номера:

#### 1. слвинь влево

#### 2. вычти 1

Выполняя первую из них, исполнитель сдвигает число на один двоичный разряд влево, а выполняя вторую, вычитает из него 1. Исполнитель начал вычисления с числа 104 и выполнил цепочку команд 11221. Запишите результат в десятичной системе.

7. При каком наибольшем введенном числе d после выполнения программы будет напечатано 55?

```
var n, s, d: integer;
begin
  readln(d):
  n := 0:s := 0while s \leq 365 do begin
    s := s + d;n := n + 5end;write(n)end.
```
8. Музыкальный фрагмент был оцифрован и записан в виде файла без использования сжатия данных. Получившийся файл был передан в город А по каналу связи за 50 секунд. Затем тот же музыкальный фрагмент был оцифрован повторно с разрешением в 3 раза выше и частотой дискретизации в 5 раз меньше, чем в первый раз. Сжатие данных не производилось. Полученный файл был передан в город Б; пропускная способность канала связи с городом Б в 6 раз выше, чем канала связи с городом А. Сколько секунд длилась передача файла в город Б? В ответе запишите только целое число, единицу измерения писать не нужно.

9. Сколько существует различных символьных последовательностей длины 5 в трёхбуквенном алфавите  ${K, O, T}$ , которые содержат ровно две буквы О?

10. Элементами множества А являются натуральные числа. Известно, что выражение

 $(x \in \{2, 4, 6, 8, 10, 12\}) \rightarrow (((x \in \{4, 8, 12, 116\}) \land \neg(x \in A)) \rightarrow \neg(x \in \{2, 16\})$  $(4, 6, 8, 10, 12))$ 

истинно при любом значении переменной х. Определите наименьшее возможное значение суммы элементов множества А.

```
11. Дан рекурсивный алгоритм:
procedure F(n: integer);
begin
  writeln(n);if n < 5 then begin
```

```
F(n + 1);
 F(n + 3)end
```

```
end:
```
Найдите сумму чисел, которые будут выведены при вызове  $F(1)$ .

12. В программе описан одномерный целочисленный массив с индексами от 0 до 10. Ниже представлен фрагмент программы, обрабатывающей данный массив:

```
n := 10; s := 0;for i := 1 to n do begin
  if A[i]-A[i-1] < i then
    s := s + i
```
#### $end:$

В начале выполнения этого фрагмента в массиве находились числа:  $1, 1, 2, 3, 5, 8, 13, 21, 34, 55, 89, \text{ т.е. } A[0]=1, A[1]=1, A[2]=2 \text{ и т.д. Чему будет.}$ равно значение переменной в после выполнения данной программы?

13. Ниже записана программа. Получив на вход число  $x$ , эта программа печатает два числа, а и b. Укажите наибольшее из таких чисел  $x$ , при вводе которых алгоритм печатает сначала 8, а потом 19.

```
var x, a, b: integer;
begin
  readln(x) ;
  a := 0; b := 0;
  while x>0 do begin
    a := a + 2;b := b + (x \mod 10)x := x div 10;
  end:written(a); write(b);end.
```
14. В таблице приведены запросы и количество найденных по ним страниц некоторого сегмента сети Интернет:

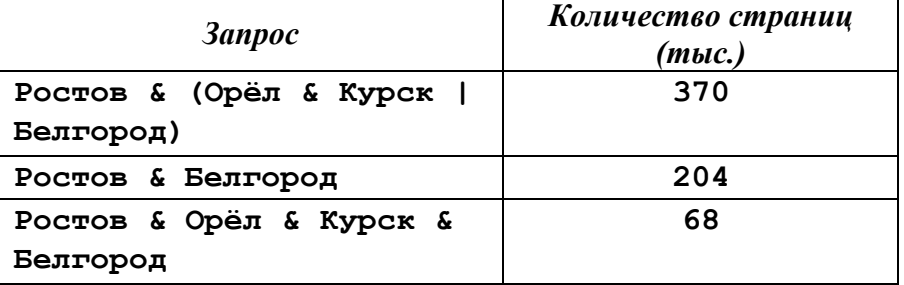

Сколько страниц (в тысячах) будет найдено по запросу

## Ростов & Орёл & Курск

Считается, что все запросы выполнялись практически одновременно, так что набор страниц, содержащих все искомые слова, не изменялся за время выполнения запросов.

15. Требовалось написать программу, при выполнении которой с клавиатуры считывается натуральное число N, не превосходящее  $10^9$ , и выводится произведение цифр этого числа. Программист торопился и написал программу неправильно:

```
var N, product: longint;
    digit: integer;
begin
  readln(N):
  product := N \mod 10;
  while N \geq 10 do begin
    digit := N \mod 10;
    product := product * digit;
    N := N div 10
  end:writeln ( product )
end.
```
Последовательно выполните следующее:

- 1. Определите, что выведет программа при вводе числа 532.
- 2. Найдите все ошибки в этой программе (их может быть одна или несколько). Для каждой ошибки:
	- а) выпишите строку, в которой сделана ошибка;
	- б) укажите, как надо исправить ошибку приведите правильный вариант строки.

Обратите внимание, что требуется найти ошибки в имеющейся программе, а не написать свою, возможно, имеющую другой алгоритм решения. Исправление ошибки должно затрагивать только строку, в которой нахолится ошибка.

16. Дан целочисленный массив из 20 элементов. Элементы массива могут принимать целые значения от 0 до 1000. Опишите на русском языке или на одном из языков программирования алгоритм, позволяющий найти и вывести минимальное значение среди элементов массива, которые имеют чётное значение и не делятся на три. Гарантируется, что в исходном массиве есть хотя бы один элемент, значение которого чётно и не кратно трем.

Исходные данные объявлены так, как показано ниже. Запрещается использовать переменные, не описанные ниже, но использовать все описанные переменные не обязательно.

#### Паскаль:

```
const N=20;
var a: array [1..N] of integer;
    i, j, min: integer;
begin
  for i := 1 to N do
    readln(a[i]);end.
```
17.\* На ускорителе для большого числа частиц производятся замеры скорости каждой из них. Все скорости положительны. Чтобы в документации качественно отличать одну серию эксперимента от другой каждую серию решили характеризовать числом равным минимальной чётной сумме из всех сумм пар скоростей различных частиц. Если чётная сумма отсутствует, то характеристикой будет являться просто минимальная сумма.

Вам предлагается написать программу (укажите используемую версию языка программирования), которая будет обрабатывать результаты эксперимента, находя искомую величину. Следует учитывать, что частиц, скорость которых измерена, может быть очень много, но не может быть меньше двух. Перед текстом программы кратко опишите используемый вами алгоритм решения задачи.

На вход программе в первой строке подается количество частиц N. В каждой из последующих N суток записано одно натуральное число не превышающее 30000.

Пример входных данных:

Программа должна вывести характеристику ланной серии экспериментов.

Пример выходных данных для приведенного выше примера входных ланных:

#### 24

Вы можете написать программу в одном из вариантов: А или Б.

Вариант А: программа рабочая, но не эффективная ни по времени, ни по памяти (2 балла).

Вариант Б: программа эффективна по времени и по памяти (4 балла)

# ДОКУМЕНТ ПОДПИСАН<br>ЭЛЕКТРОННОЙ ПОДПИСЬЮ

## СВЕДЕНИЯ О СЕРТИФИКАТЕ ЭП

Сертификат 603332450510203670830559428146817986133868575872

Владелец Дикин Николай Александрович

Действителен С 26.02.2021 по 26.02.2022